## **Eine neue Farb-CCD-Kamera für die Sternfreunde**

Die Sternfreunde verfügen seit kurzem über eine weitere CCD-Kamera. Ich möchte darüber berichten, wie es dazu kam und welche Vorteile die Kamera im Vergleich zur bisherigen Ausrüstung bietet.

Es war im Sommer 2013, als Professor Rainer Glawion mir anbot, seine ALCCD6 auszuleihen. Genauer gesagt handelt es sich um eine ALCCD6 Pro mit einem ausgesuchten Chip, mit extra wenigen Pixelfehlern. Aktuell wird die Kamera im Handel auch unter dem Namen ALCCD-QHY 8 Pro angeboten. Ich freute mich sehr über Rainers Angebot, die Kamera auf der Schauinsland-Sternwarte ausprobieren zu dürfen. Da es sich um eine Farbkamera mit einer fest eingebauten Bayer-Matrix handelt, würde das umständliche Erstellen einzelner Rot- Grün- und Blau-Aufnahmen entfallen. Zudem ist der Chip vergleichsweise groß (ungefähr so groß wie bei einer APS-C Spiegelreflexkamera) und sehr lichtempfindlich, so dass ich mir schöne Bilder mit wenig Aufwand innerhalb von kurzer Zeit versprach.

Aus meinen Erfahrungen mit der ST-10 wusste ich, dass es vermutlich besser wäre, die Kamera zunächst zu Hause auszuprobieren um dort in aller Ruhe die notwendigen Treiber auf dem PC zu installieren. Es ist einfach zu schade, die kostbare Zeit unter einem dunklen und sternklaren Himmel mit irgendwelchen USB-Treiber Problemen zu vergeuden. Meine Vorsicht erwies sich als begründet, denn tatsächlich wurde die Kamera nicht korrekt vom Computer erkannt und ließ sich nicht betreiben. Nun war guter Rat teuer und es startete eine kleinere Odyssee.

Andreas Masche kam bei mir vorbei, denn er hatte die Kamera bereits einmal verwendet, hatte jedoch leider auch keine Erklärung, warum sie nicht ging. Nach Rücksprache mit dem Händler erhärtete sich der Verdacht, dass ein Hardwaredefekt vorlag. Eine wenig erfreuliche Nachricht, vor allem natürlich für den Besitzer Rainer Glawion. Dieser hatte die Kamera selbst nur wenig benutzt und hatte auch nur wenig Zeit, sich selber um die Reparatur zu kümmern. Nach mehreren Gesprächen im Vorstand kam es dann zu seinem großzügigen Angebot: Wenn der Verein die Kosten für die Reparatur übernehmen möchte, dann geht die Kamera in den Besitz der Sternfreunde über.

Bereits seit längerem ist Peter Dietrich mein liebster Ansprechpartner und Ratgeber für Hardwareprobleme elektronischer Art. Er hatte mir unter anderem bereits geholfen, die Steuerung der AK1 zu modifizieren, hatte mir wertvolle Tipps gegeben für die Peltier-Kühlung meiner DSLR-Kamera und hatte mir geholfen bei der Reparatur des ST-10 Netzteils. Mir war daher sofort klar: Wenn jemand die Kamera reparieren kann, dann Peter! Ich hatte das Kamerasorgenkind damit in gute Hände gegeben. Bevor er sich an eigene Reparaturversuche machte, setzte sich Peter nochmal mit dem Händler in Kontakt und ließ sich ein anderes Netzteil und Kabel schicken. Nachdem dies keinen Erfolg brachte, schickte er die ganze Kamera schließlich ein. Der Händler beschrieb ein ähnlich rätselhaftes Fehlerverhalten, wusste sich jedoch auch keinen Rat. Als es dann von Händlerseite her hieß, die Kamera müsse zum Hersteller nach China eingeschickt werden, fühlte sich Peter motiviert, dem Verein Kosten zu ersparen und die Reparatur ganz in die eigene Hand zu nehmen. Nach ein bisschen Tüftelei kam er dem Rätsel dann tatsächlich auf die Spur. Es handelte sich um gleich zwei Wackelkontakte. Schuld waren eine defekte USB-Buchse und gleichzeitig eine ausgeleierte Buchse der Stromversorgung. Anscheinend stellen diese Steckverbindungen eine Schwachstelle der ansonsten robusten Kamerakonstruktion dar.

Meine Freude war groß, als ich hörte, dass sich die Kamera für nur wenige Euro würde reparieren lassen. Damit das Problem in Zukunft nicht wieder auftritt, tauschte Peter die filigrane Buchse der Stromversorgung gegen eine robustere aus und fertigte mittels Gussverfahren eine passende Zugentlastung für das Kabel an. Kamera und Zubehör kamen dann noch in einen passenden Koffer und stehen nun bereit für die Sternfreunde Breisgau.

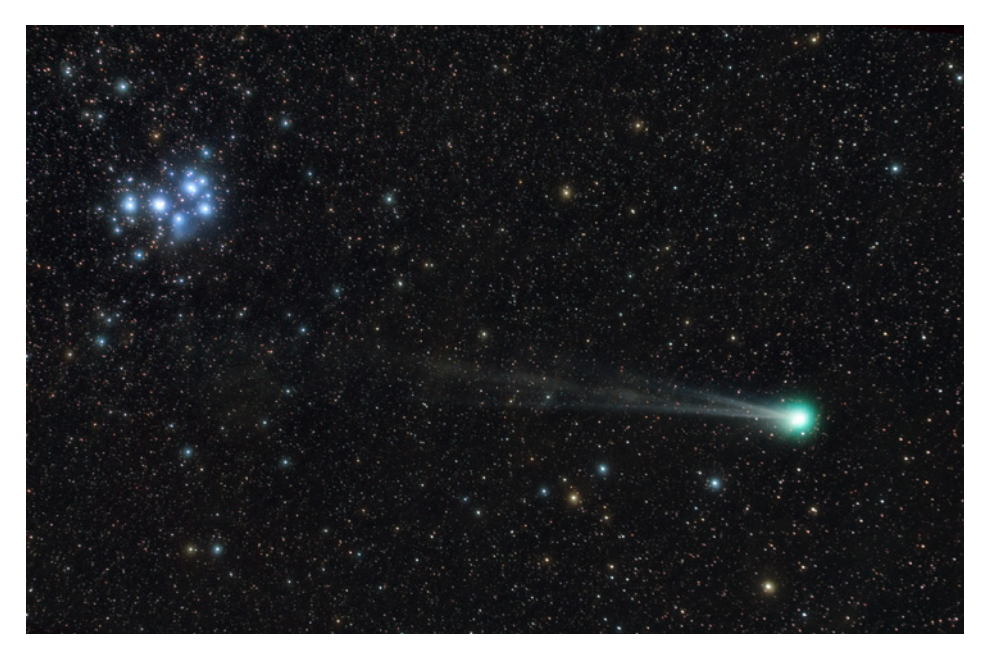

*Komet "Lovejoy C/2014 Q2" bei den Plejaden* 

Zu ihrem ersten Einsatz nach der Reparatur kam die Kamera am 19. Januar 2015. Komet "Lovejov C/2014 Q2" zog an den Plejaden vorbei. Peter und ich nahmen das Bild gemeinsam auf.

Trotz zahlreicher durchziehender Wolkenfelder kam ein sehr brauchbares Bild zu Stande. Die relativ großen Pixel der 6 Megapixel Kamera ergeben eine hohe Lichtempfindlichkeit. Durch die fest eingebaute Bayer-Matrix ist es nicht nötig, separate Rot- Grün- und Blau-Aufnahmen zu machen. Gerade bei einem schnell vorbeiziehenden Kometen ist das ein unschätzbarer Vorteil. Durch die eingebaute Kühlung und den hochwertigen CCD-Chip ist die Kamera sehr viel rauschärmer als DSLR-Kameras. Weitere Vorteile im Vergleich zu DSLR-Kameras sind, dass sie keinen eingebauten IR-Filter hat und damit hochempfindlich im Bereich der H-Alpha Spektrallinie ist. Außerdem kodiert sie das Signal in 16 Bit, statt wie die meisten DSLR-Kameras in nur 12 Bit. Das ermöglicht mehr Freiheiten und Präzision bei der elektronischen Bildbearbeitung.

Alle Sternfreunde, die bisher den Einsatz der ST-10-Kamera gescheut haben auf Grund des relativ hohen technischen Aufwandes, möchte ich hiermit ermutigen, es mit der ALCCD6 zu versuchen. Man bekommt sofort ein Farbbild und muss sich nicht mit verschiedenen Filtern rumschlagen. Notwendig ist jedoch ebenfalls der Betrieb an einem PC. Ich wünsche allen viel Freude bei der zukünftigen Benutzung der Kamera.

Dank sei hiermit ausgesprochen an Professor Rainer Glawion für die großzügige Spende und an Peter Dietrich für die zeitaufwändige Reparatur und Verbesserung der Elektronik.

Leo Bette